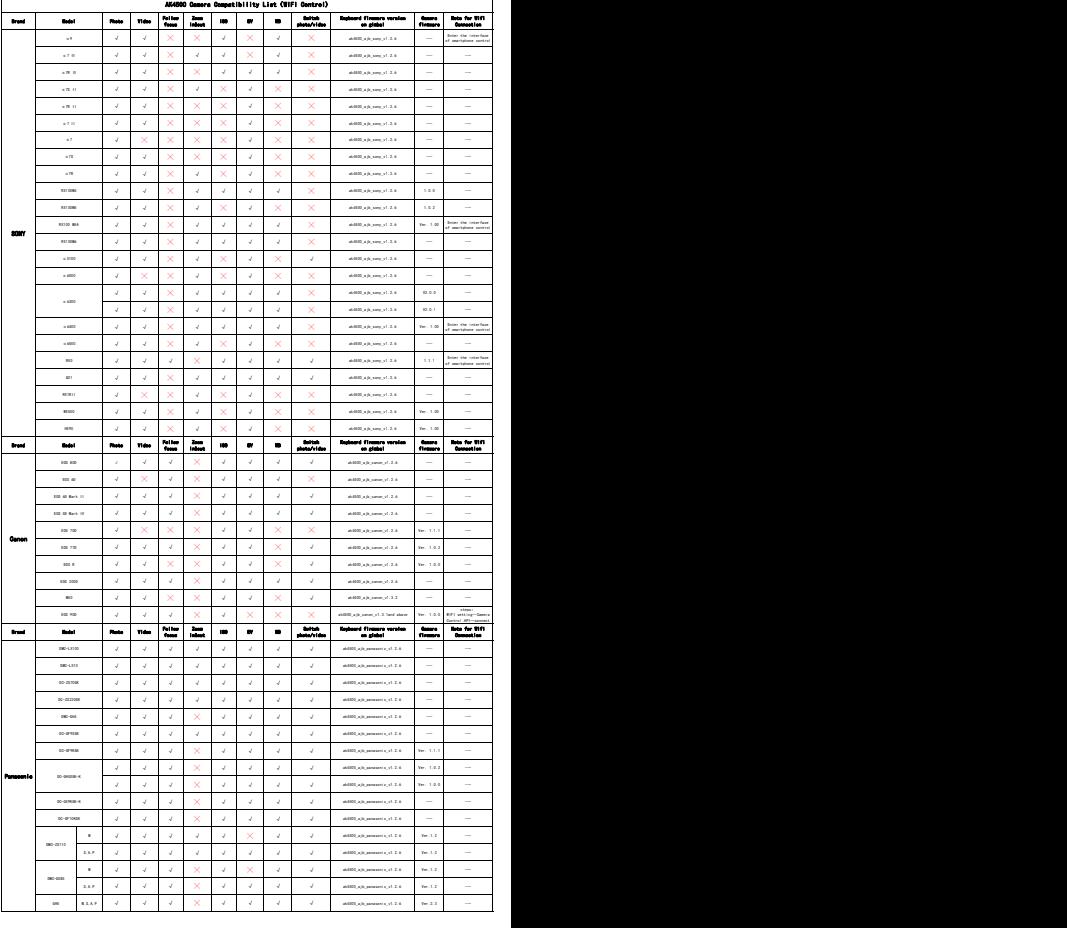

Updating Time: 2022-10-25 Doc. Version: 2.0.1

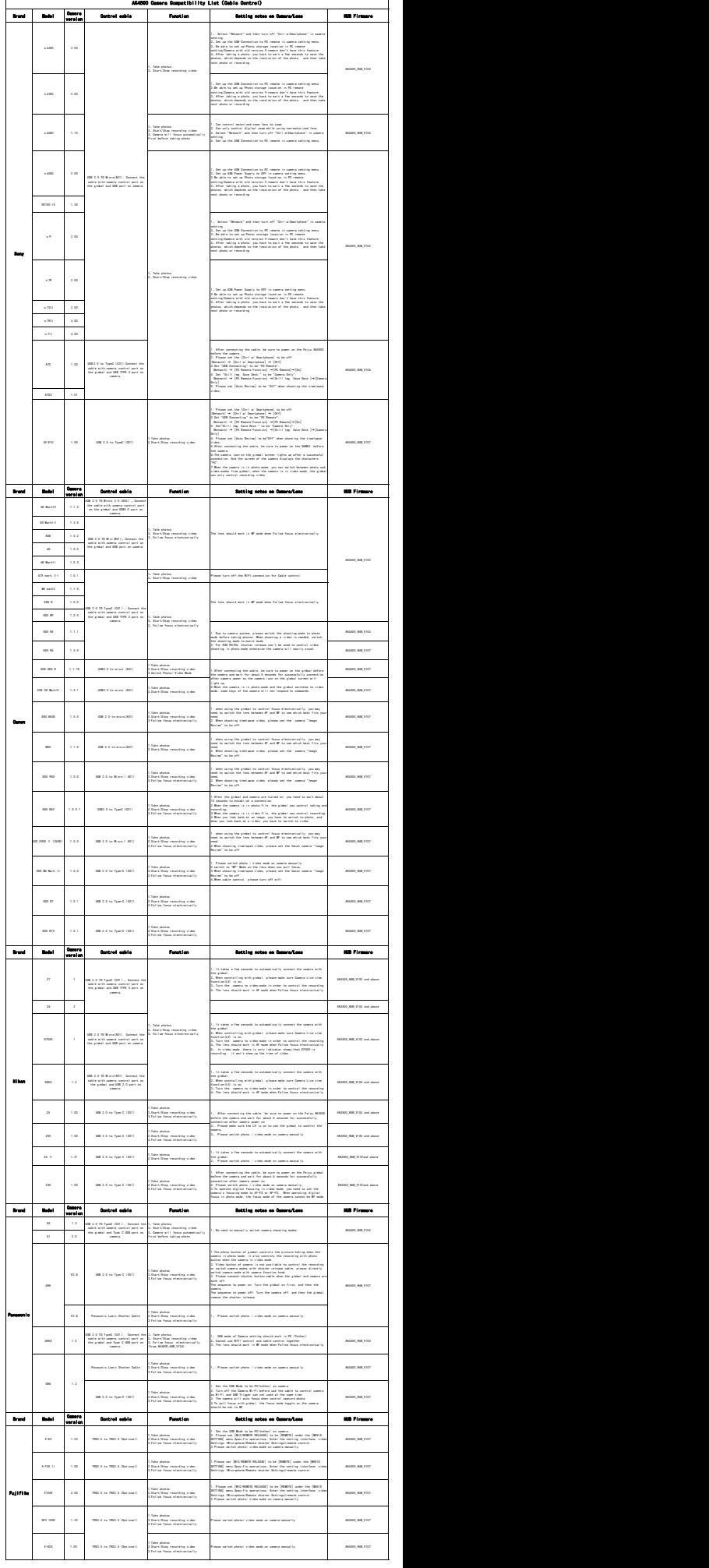

3.Follow focus electronically